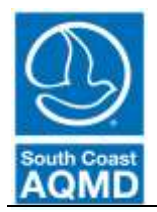

## South Coast Air Quality Management District

Rule 314 – Fees for Architectural Coatings Bulleted Instructions for web-based reporting application (314-Web) **(Manual-entry procedures)**

The following instructions will guide you through the 314-Web reporting application. These instructions are for companies who prefer to **manually enter their products individually** into the web-based application.

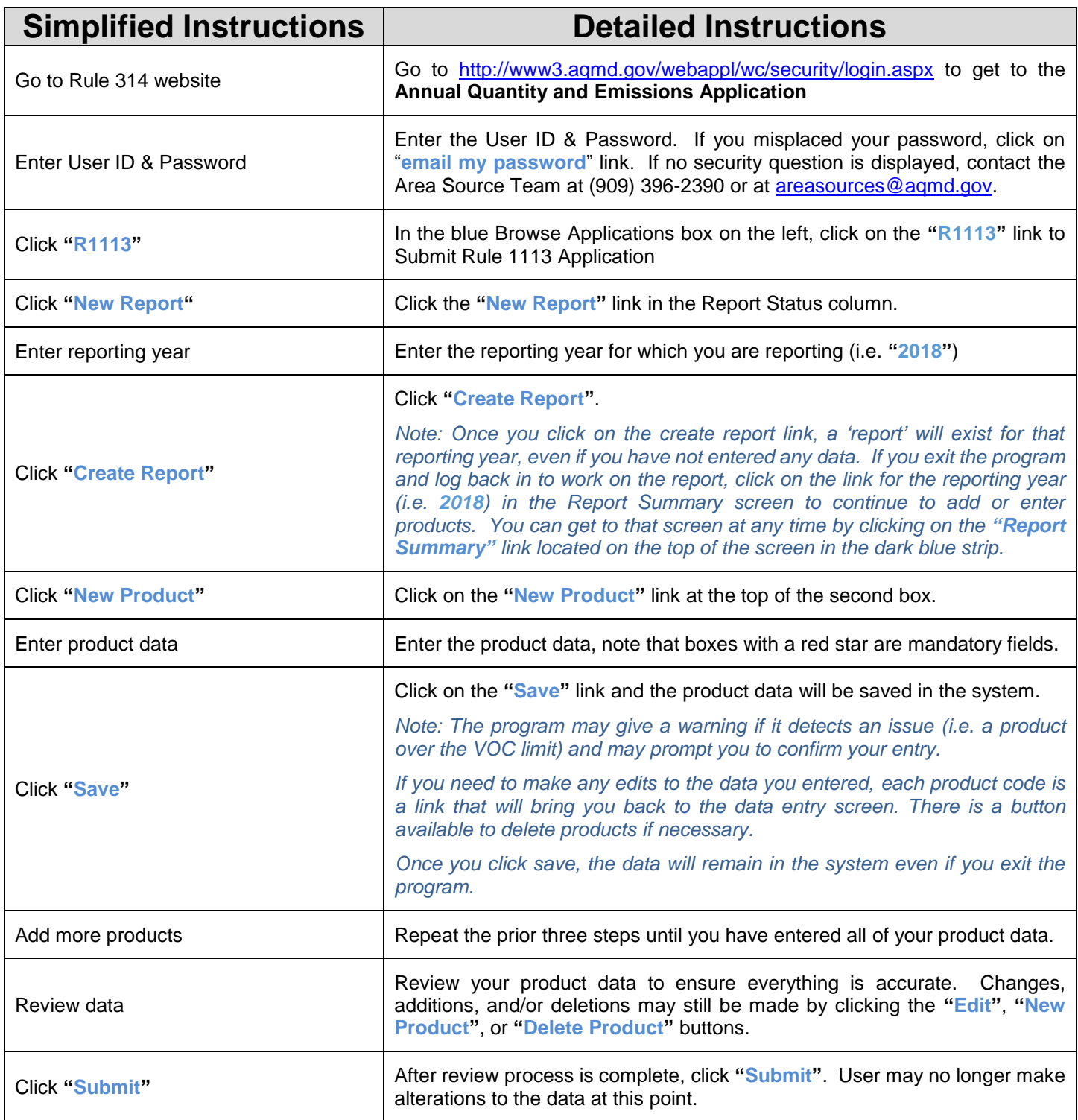